## COURSE OVERVIEW:

VMware vRealize Operations: Install, Configure, Manage [V7.0} is a five-day course, designed for experienced VMware vSphere® users, teaches you how to use VMware vRealize® Operations™ as a forensic and predictive tool. Based on VMware ESXi™ 6.7, VMware vCenter Server® 6.7, and vRealize Operations 7.0, this course includes instruction on advanced capabilities, including customization and management.

## WHO SHOULD ATTEND:

The primary audience for this course is as follows:

Reinvent Yourself.

• Experienced system administrators and system integrators, and consultants responsible for customizing vRealize Operations content

## **PREREQUISITES**

This class requires completion of one of the following courses:

- VMware vSphere: Install, Configure, Manage [V6.7]
- VMware vSphere: Optimize and Scale [V6.7]

## COURSE OBJECTIVES:

Upon completion of this course the learner will be able to meet these overall objectives:

- Navigate the vRealize Operations user interface
- Use alerts and dashboards to troubleshoot common and complex vSphere operational issues
- Assess performance and optimize workloads based on business or operational intents
- Assess overall capacity and identify cost savings opportunities
- Perform capacity planning and what-if analyses
- Configure groups and policies to meet the operational needs of your environment
- Customize vRealize Operations by creating alert definitions, symptom definitions, views, reports, dashboards, and super metrics
- Give users and user groups controlled access to your environment
- Monitor operating systems and applications

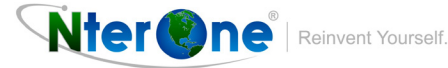

# VMware vRealize Operations: Install, Configure, Manage (VROICM) 7.0

- Extend the capabilities of vRealize Operations by adding management packs and solutions
- Scale a vRealize Operations deployment and make it highly available
- Install and configure vRealize Operations
- Monitor and maintain a vRealize Operations deployment

### COURSE OUTLINE:

#### Lesson 1: Course Introduction

- Introductions and course logistics
- Course objectives

#### Lesson 2: Introduction to vRealize Operations

- Describe how vRealize Operations is used to manage the software-defined data center
- Describe the features and benefits of vRealize Operations

#### Lesson 3: Deploying vRealize Operations

- Design and size a vRealize Operations cluster
- Install a vRealize Operations cluster
- Configure a vRealize Operations cluster for high availability
- Describe different vRealize Operations deployment scenarios
- Describe how VMware vRealize® Suite Lifecycle Manager<sup>™</sup> can be used to deploy vRealize Operations

#### Lesson 4: vRealize Operations Concepts

- Navigate the main pages of the product user interface
- Use the product UI and the admin UI
- Use tags, applications, and groups to group related objects in the environment

#### Lesson 5: vRealize Operations Architecture

- Describe the function of the components in a node
- Describe the roles in a vRealize Operations cluster
- Explain how a node's components interact to achieve scalability and availability
- Explain how data is collected and analyzed by vRealize Operations
- List the functions of the analytics component

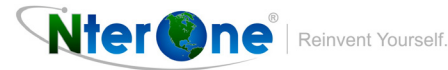

#### Lesson 6: Performance Optimization

- Assess the performance of your environment to determine which data centers need optimization
- Define the business and operational intents for your data centers
- Automate the process of optimizing and balancing workloads in your data centers
- Report on the results of your optimization efforts

#### Lesson 7: Capacity Optimization

- Define capacity planning terminology and capacity planning models
- Assess the overall capacity of a data center and provide optimization recommendations
- Use what-if scenarios to plan for future capacity requirements
- Assess the cost of running the data centers in your environment

#### Lesson 8: Troubleshooting and Managing Configurations

- Use predefined step-by-step workflows to troubleshoot different vSphere objects
- Assess your environment's compliance to standards
- View the configurations of vSphere objects in your environment
- Describe how logs can be accessed by integrating vRealize Operations with VMware vRealize® Log Insight™ Use inventory trees on the Environment page to monitor vSphere objects
- Monitor the performance of the vRealize Operations instance

#### Lesson 9: Operating System and Application Monitoring

- Deploy the Endpoint Operations Management agent
- Monitor operating systems by viewing the metrics collected by the Endpoint Operations Management agent
- Describe how Wavefront integrates with vRealize Operations

#### Lesson 10: Policies

Nter **One** | Reinvent Yourself.

- Create policies for various types of workloads
- Explain how policy inheritance works

#### Lesson 11: Custom Alert Definitions

- Create symptom definitions
- Create recommendations, actions, and notifications

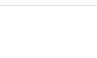

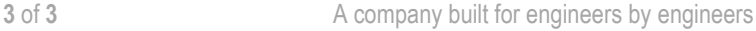